## **ก ำหนดกำรอบรมเชิงปฏิบัติกำร**

**หลักสูตร "กำรใช้งำนโปรแกรม EndNote X9 เพื่อกำรจัดกำรบรรณำนุกรม" รุ่นที่ 1/2562**

## **วันอังคำรที่ 26 มีนำคม 2562 เวลำ 08.30 - 16.30 น.**

**ณ ห้องปฏิบัติกำรคอมพิวเตอร์ Lab 101 ชั้น 1 กองเทคโนโลยีสำรสนเทศ มหำวิทยำลัยมหิดล**

## \*\*\*\*\*\*\*\*\*\*\*\*\*\*\*\*\*\*\*\*\*\*\*\*\*\*\*\*\*\*\*\*\*\*\*\*\*\*\*\*\*\*\*\*\*\*\*

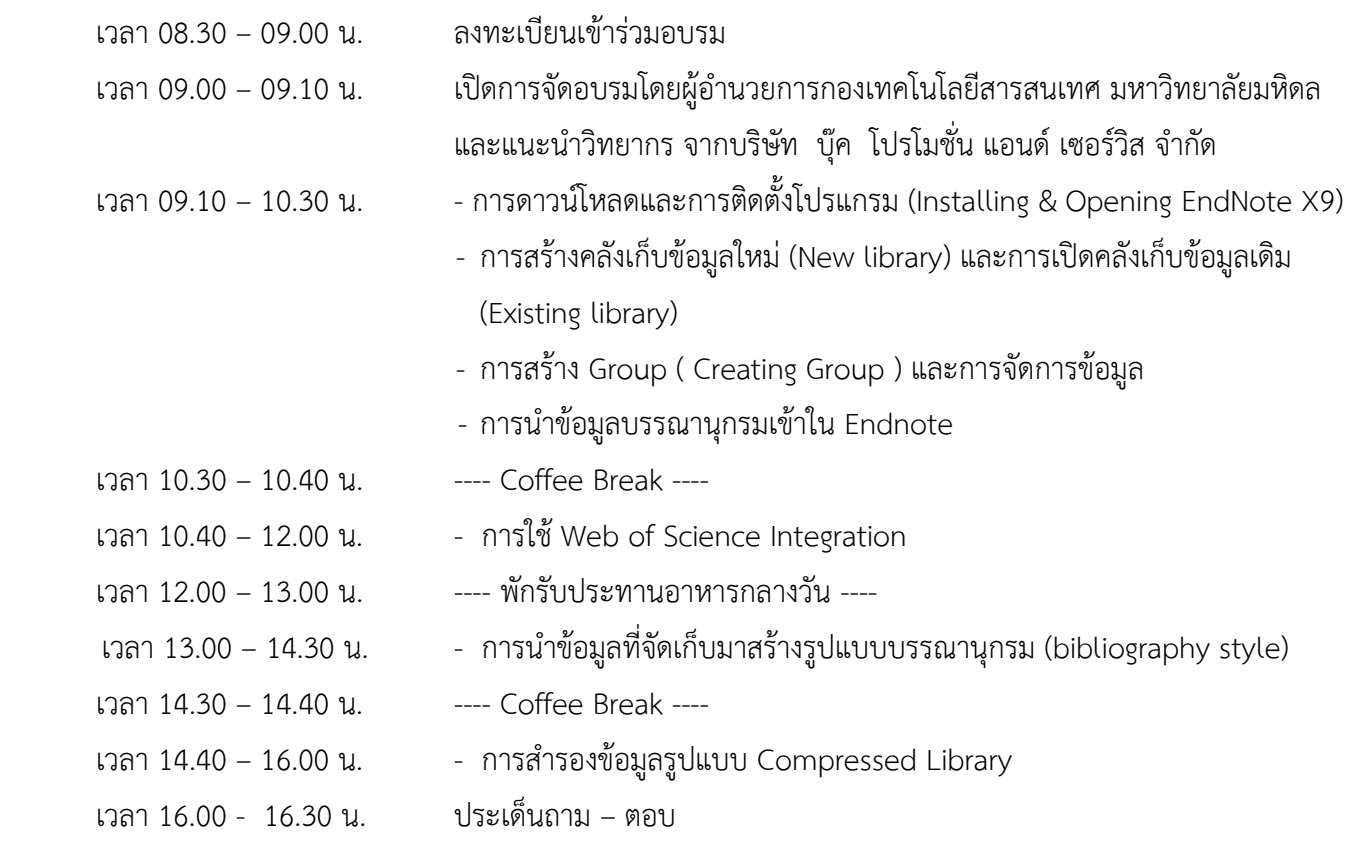

\*\*\*\*\*\*\*\*\*\*\*\*\*\*\*\*\*\*\*\*\*\*\*\*\*\*\*\*\*\*\*\*\*\*\*\*\*\*\*\*\*\*\*\*\*\*\*\*\*\*\*\*

<u>หมายเหตุ</u> : กำหนดการนี้อาจมีการเปลี่ยนแปลงในภายหลังตามความเหมาะสมของเวลาในการอบรม